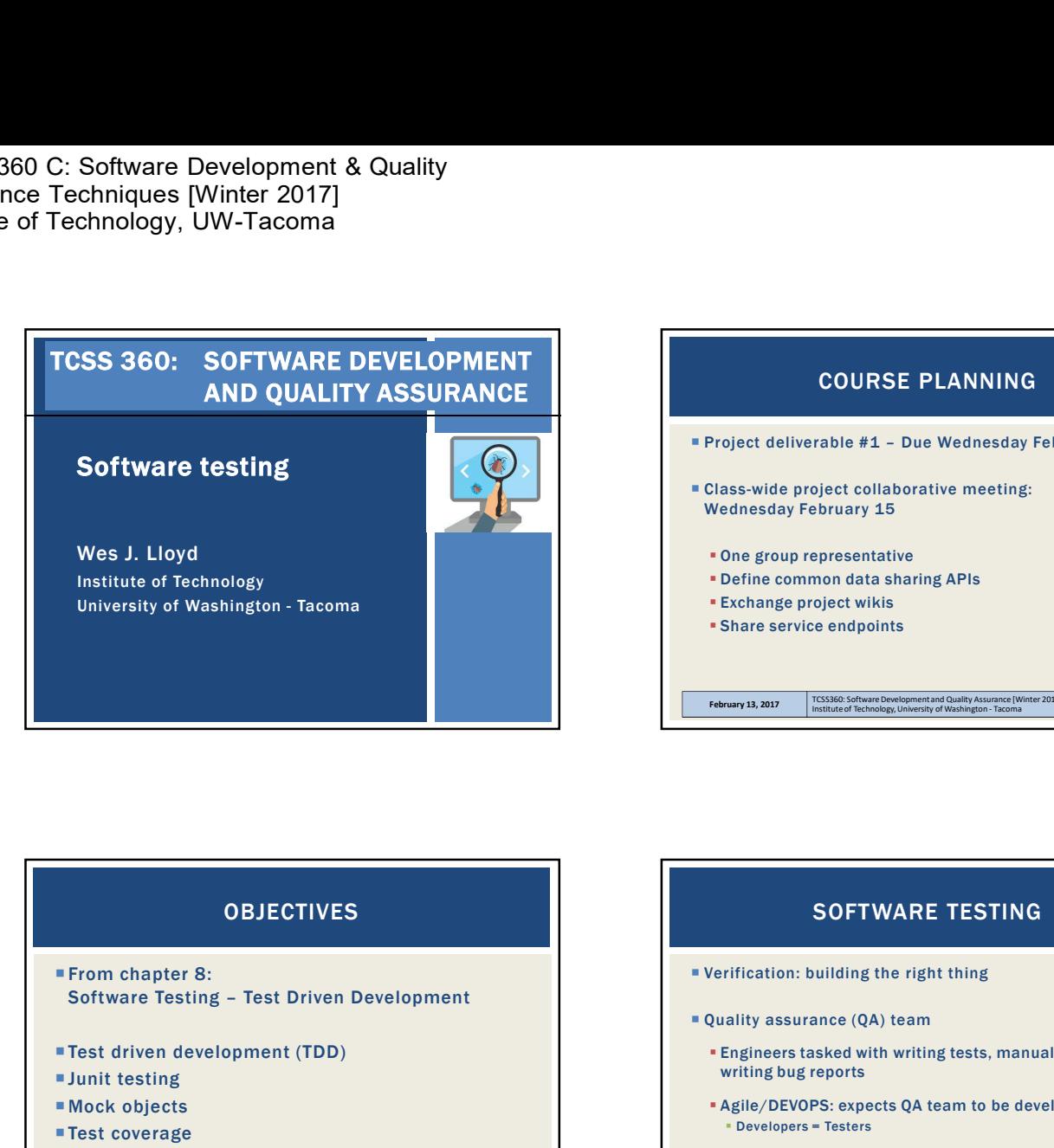

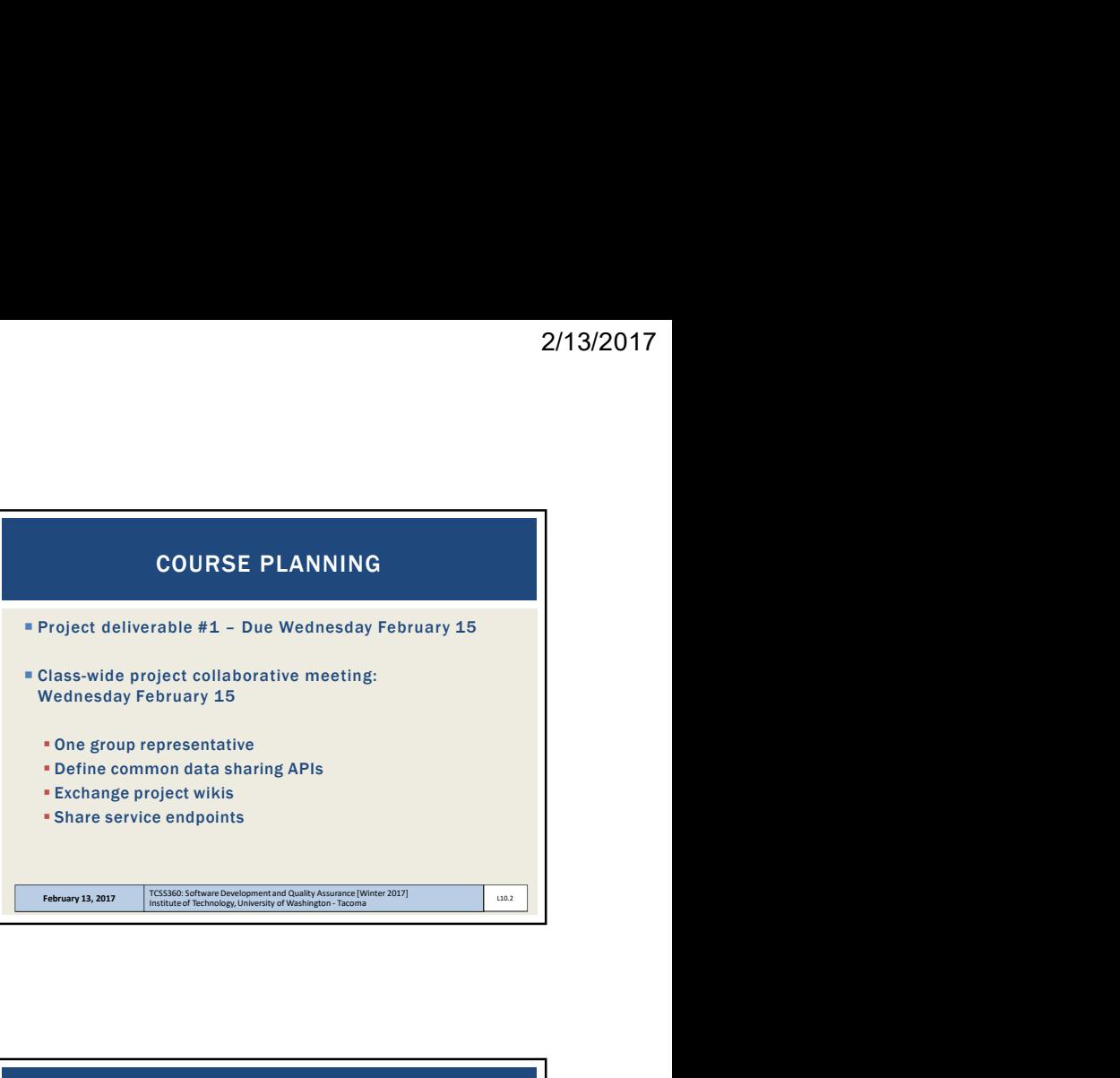

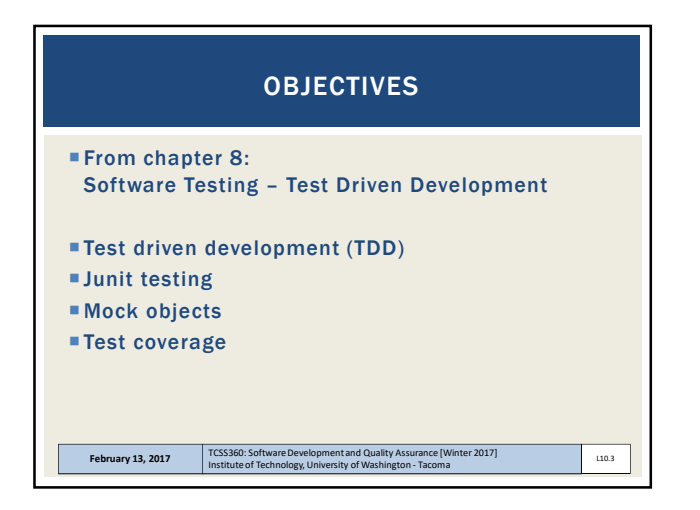

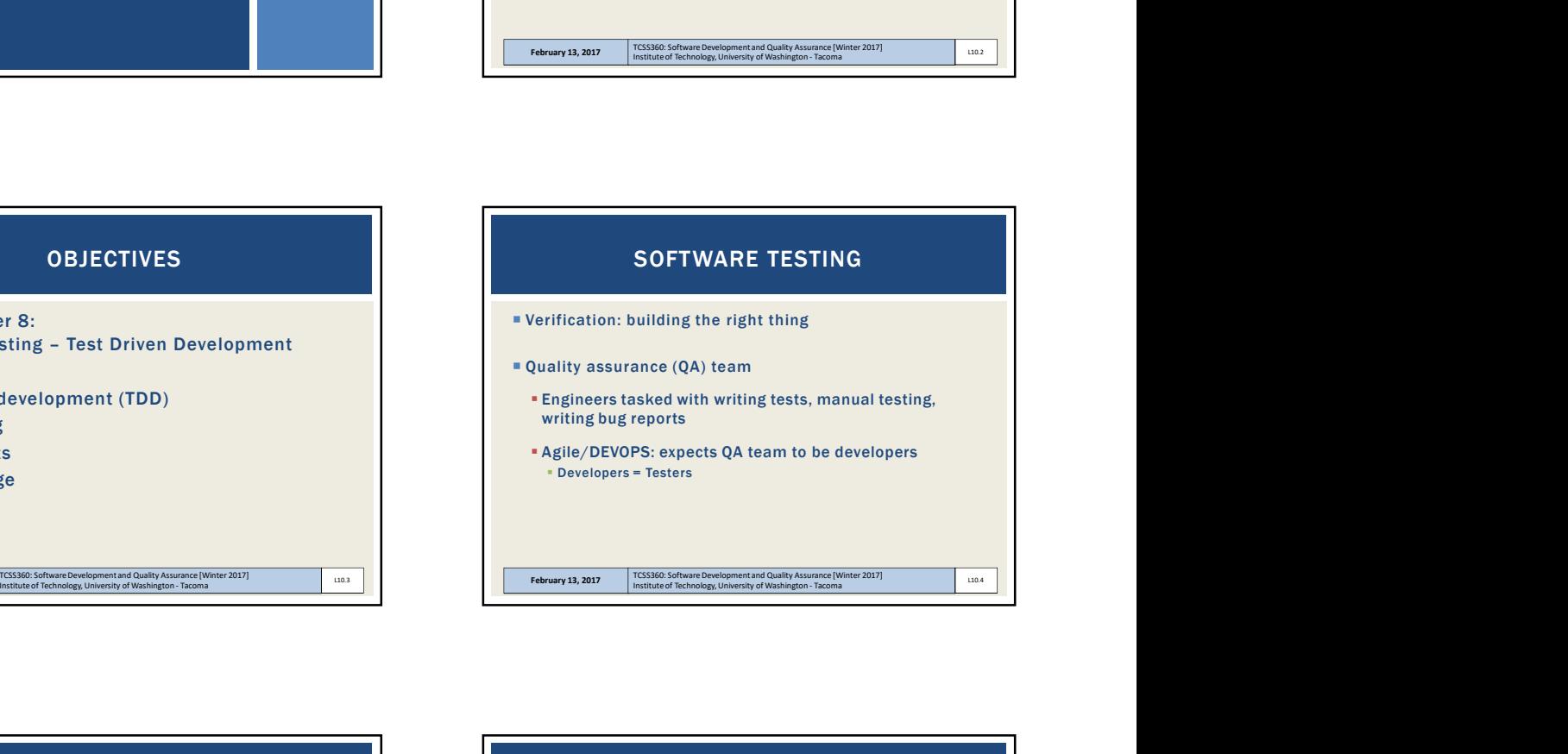

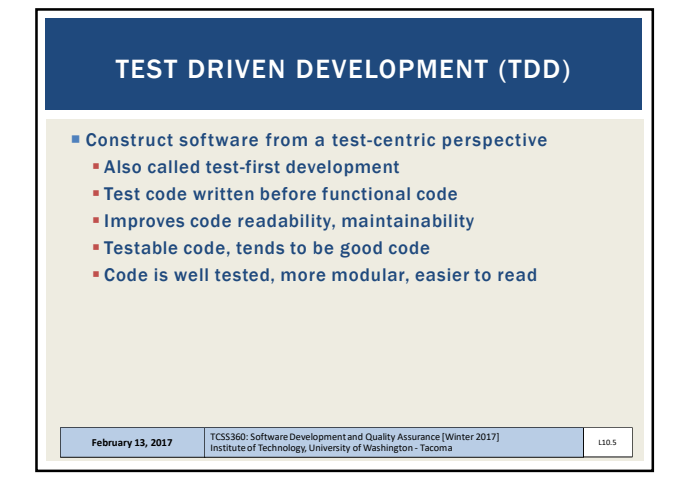

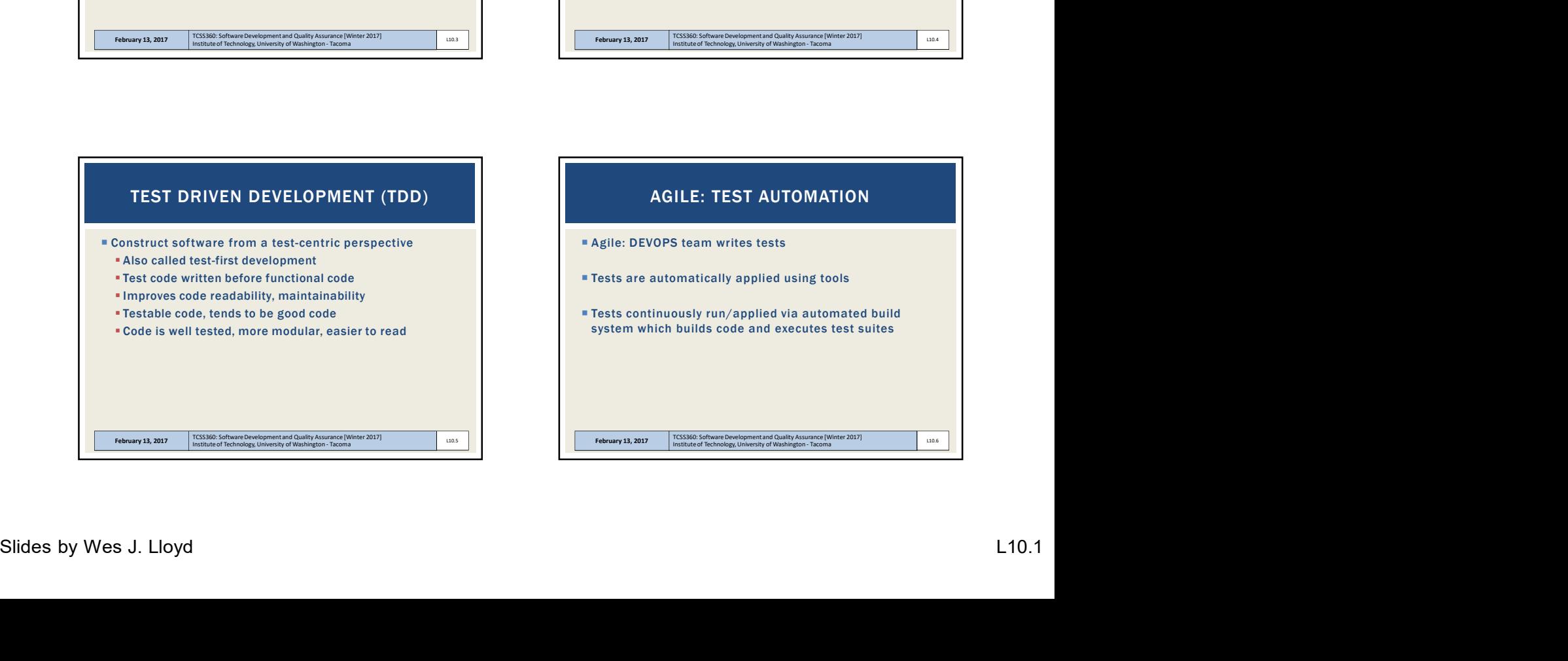

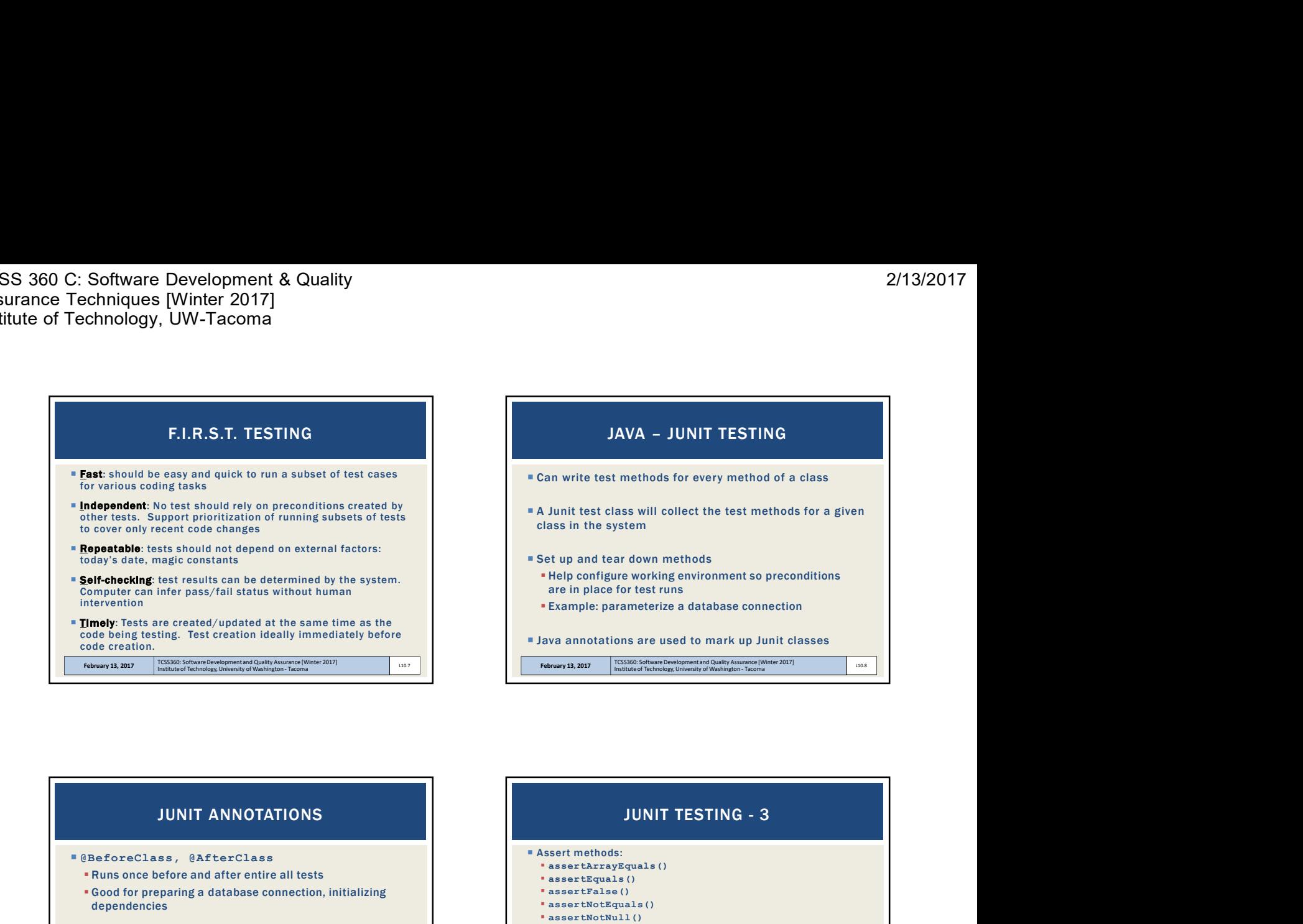

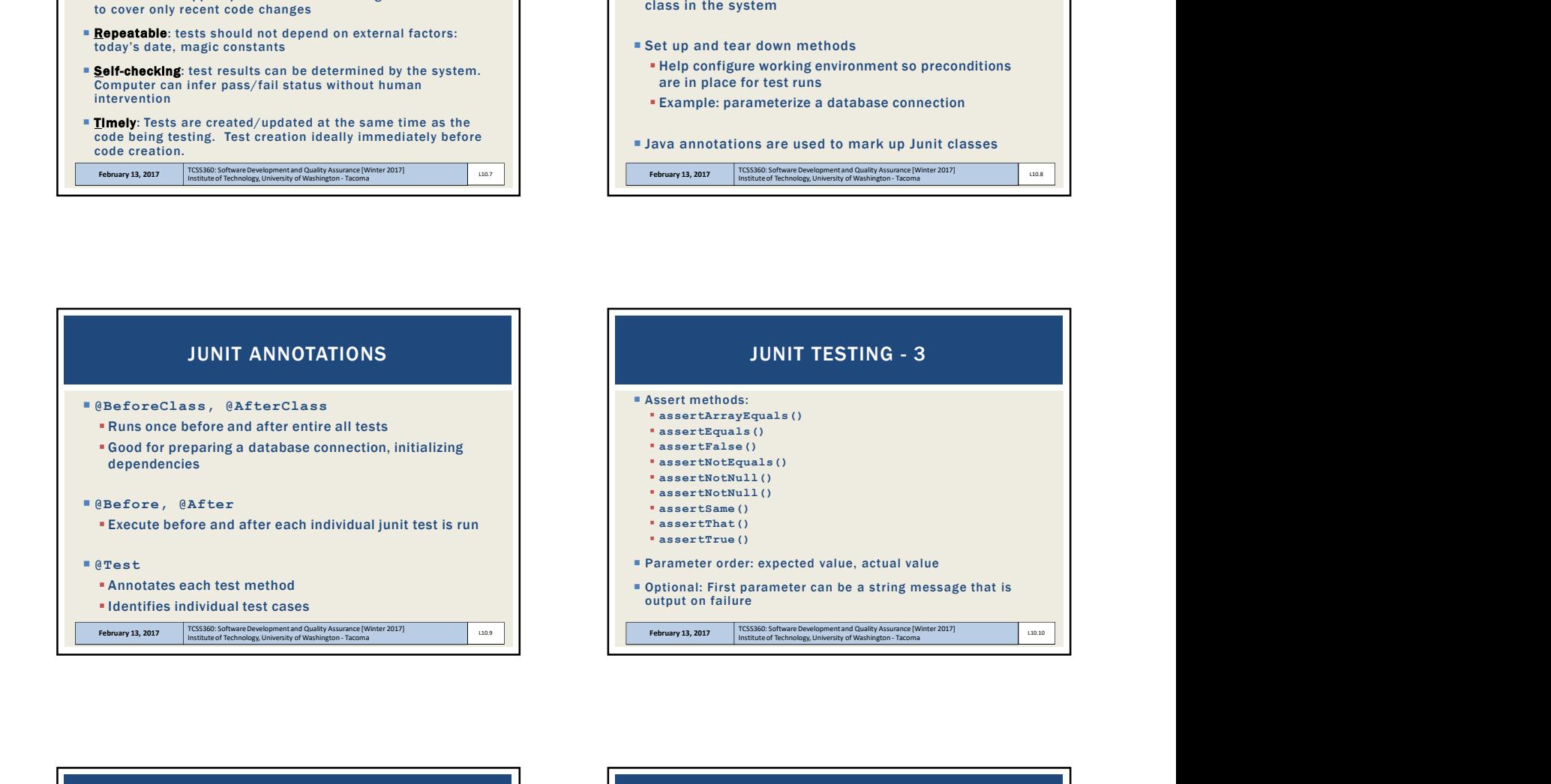

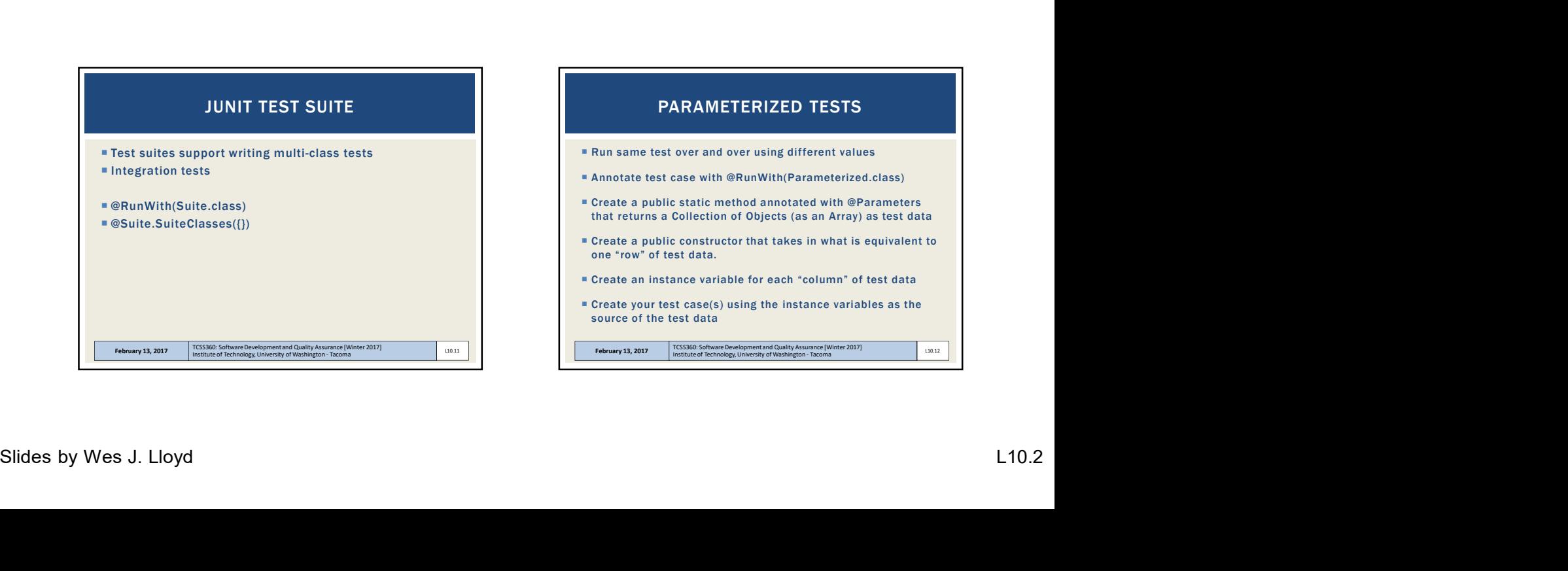

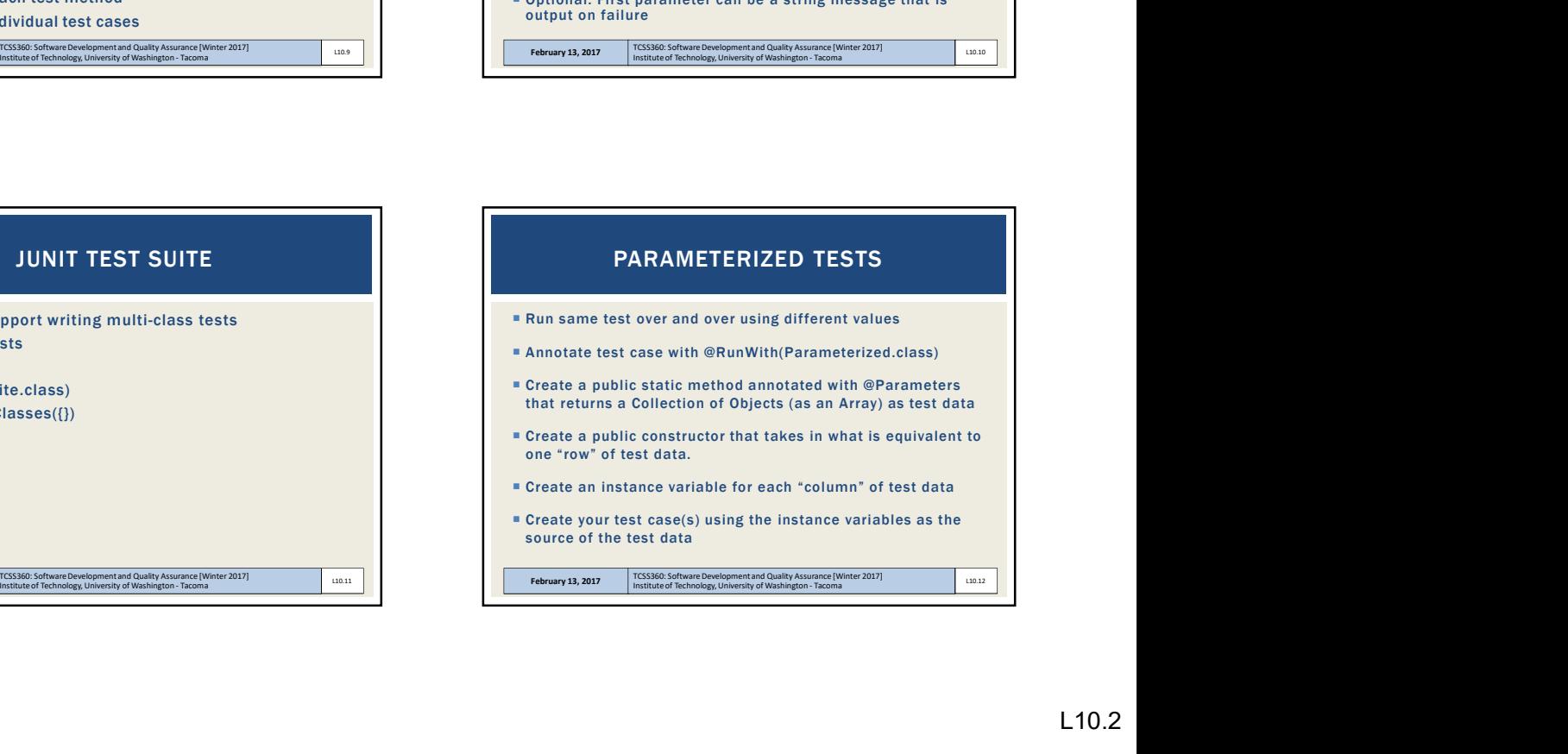

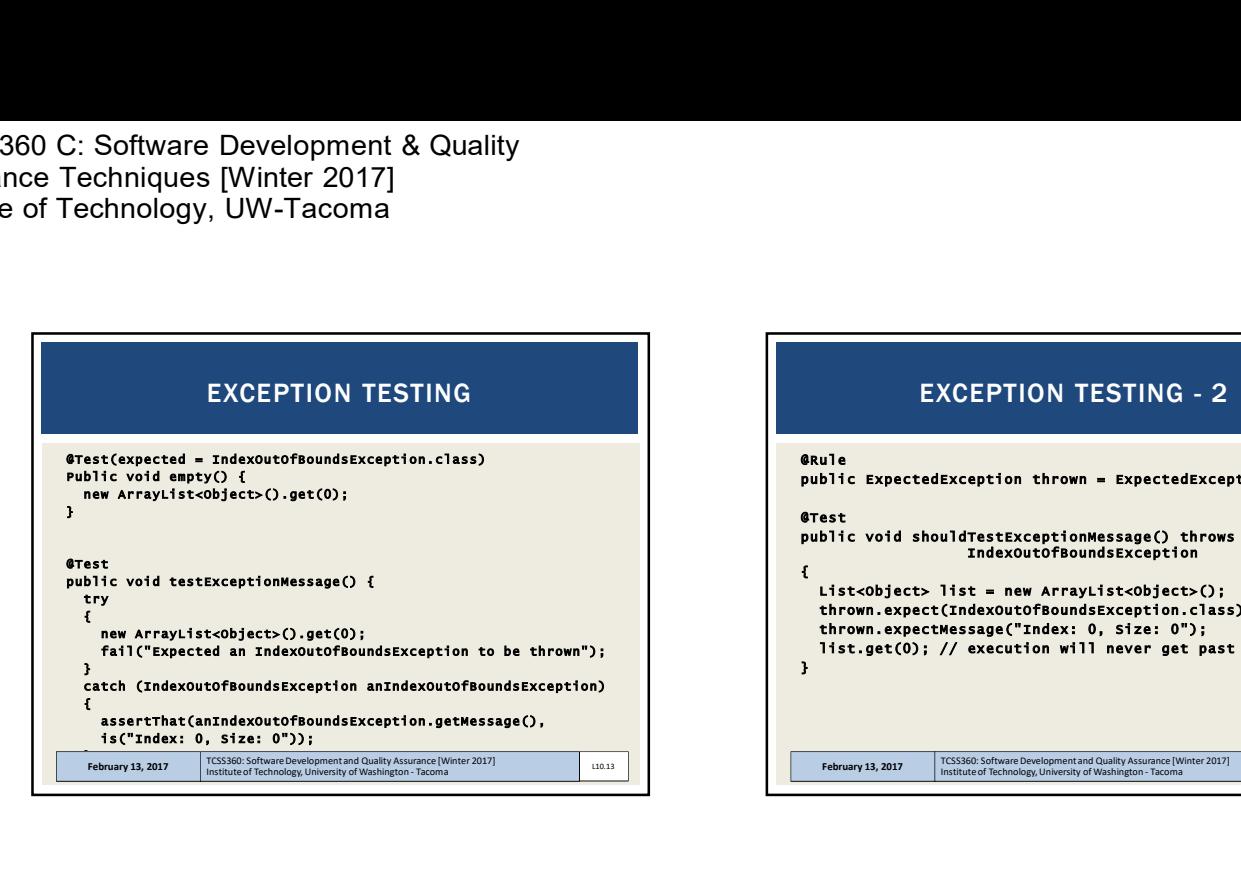

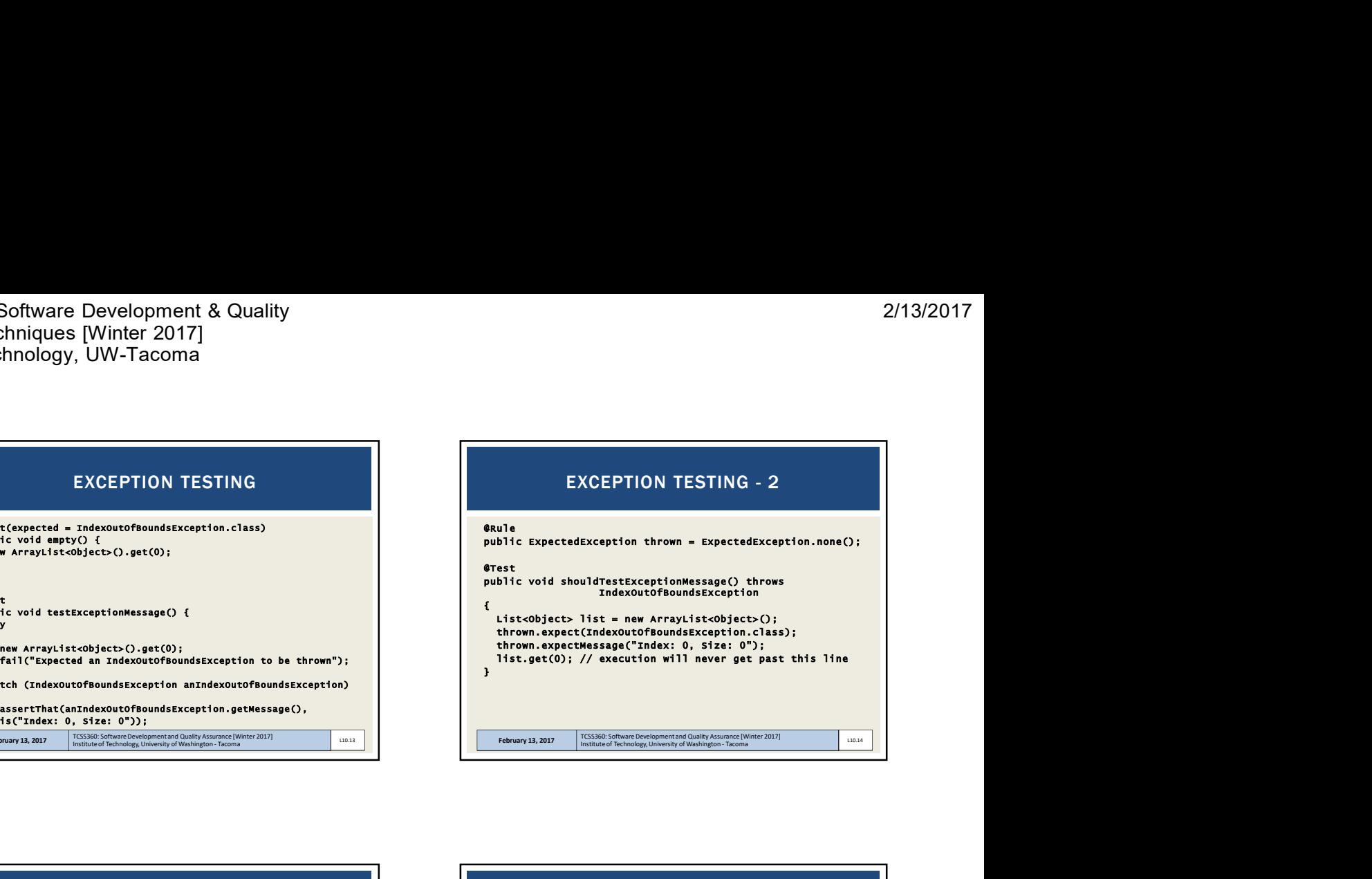

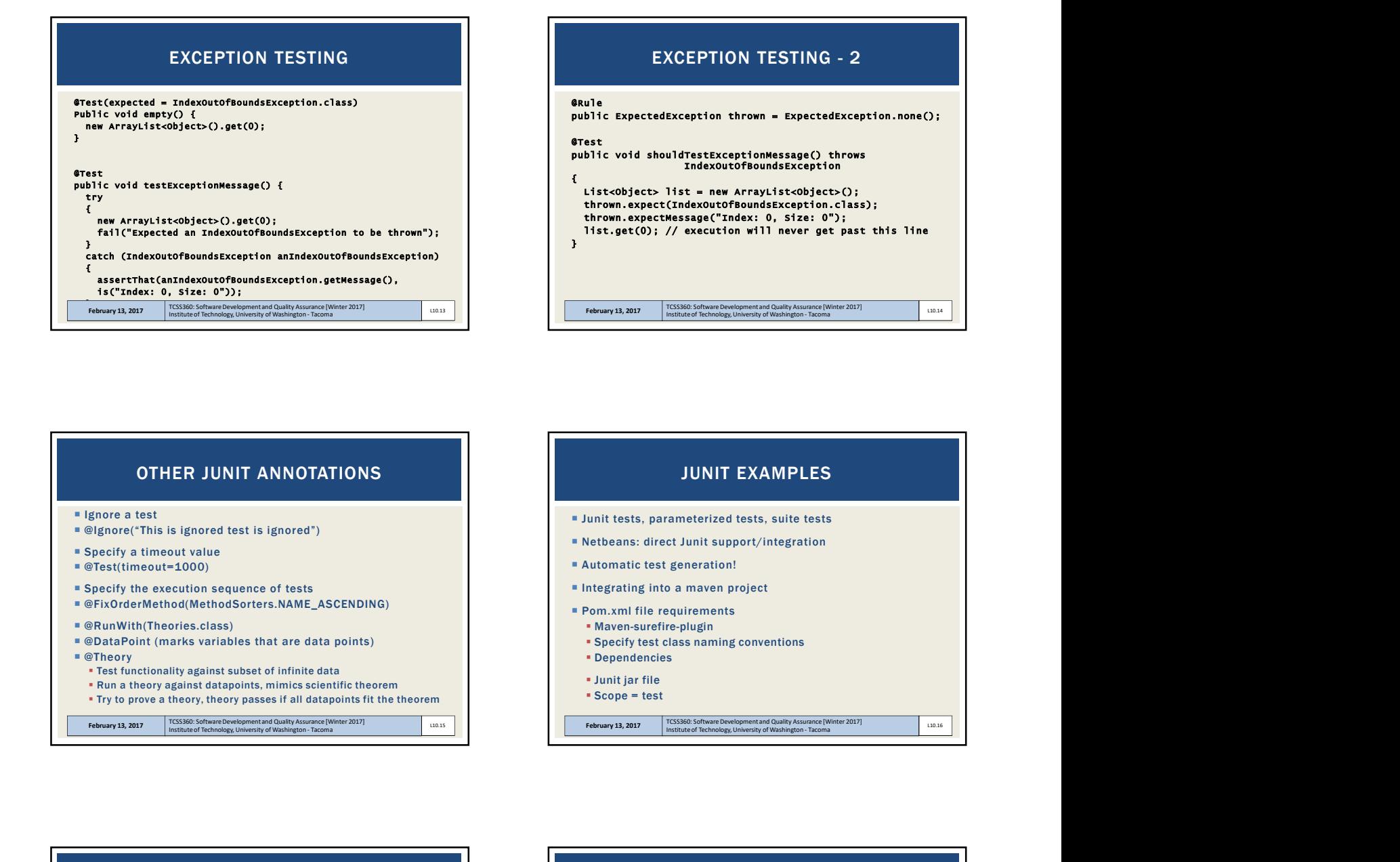

## TEST DRIVE DEVELOPMENT: RED-GREEN-REFACTOR

 Before writing code, write test for one aspect of the behavior the new code will have Writing the test forces thinking about how new code will behave and interact if it did exist RED step: run the test, verify it fails because code is implemented yet **GREEN** step: write the simplest code to make the test pass without breaking any existing tests **REFACTOR** step: Refactor implementation code or test code. Change structure to eliminate redundancy, repetition, or other ugliness **East Ensure refactoring doesn't introduce bugs.** 

February 13, 2017 TCSS360: Software Development and Quality Assurance [Winter 2017] Tebruary 13, 2017 Institute of Technology, University of Washington - Tacoma

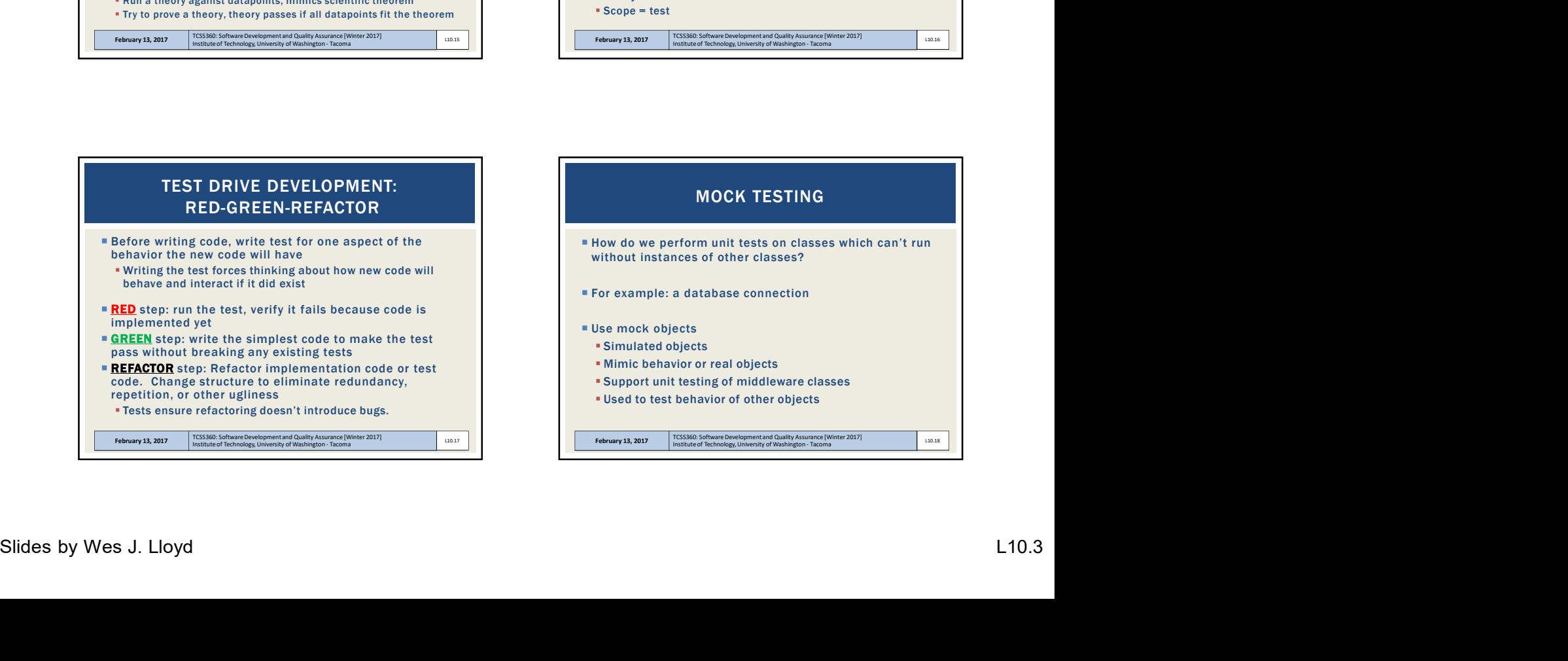

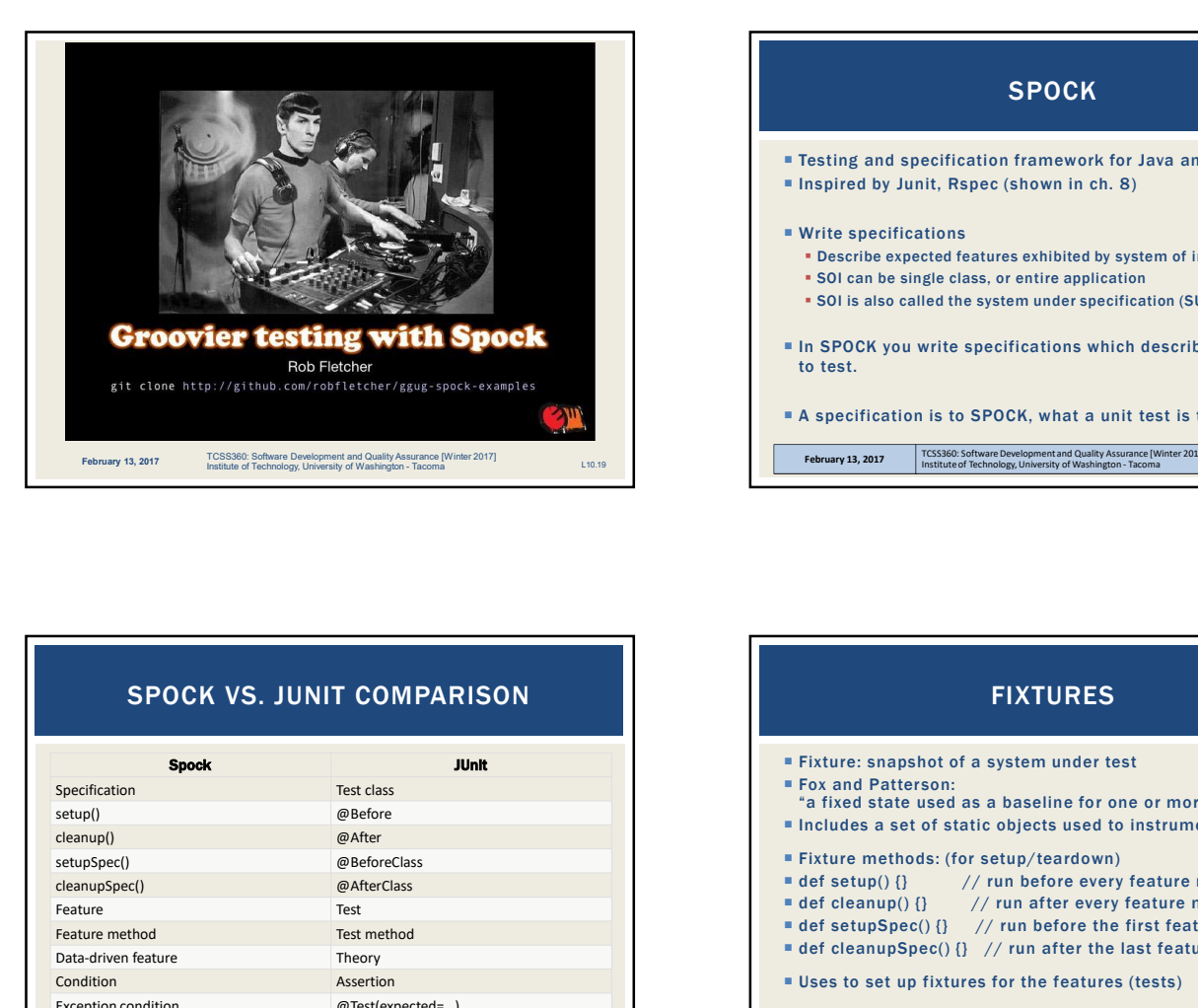

![](_page_3_Figure_3.jpeg)

![](_page_3_Picture_261.jpeg)

![](_page_3_Figure_5.jpeg)

![](_page_3_Figure_6.jpeg)

![](_page_3_Figure_7.jpeg)

I

![](_page_4_Picture_259.jpeg)

![](_page_4_Picture_260.jpeg)

![](_page_4_Figure_4.jpeg)

![](_page_4_Picture_5.jpeg)

![](_page_4_Picture_6.jpeg)